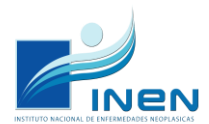

# **SEGURO INTEGRAL DE SALUD (SIS)**

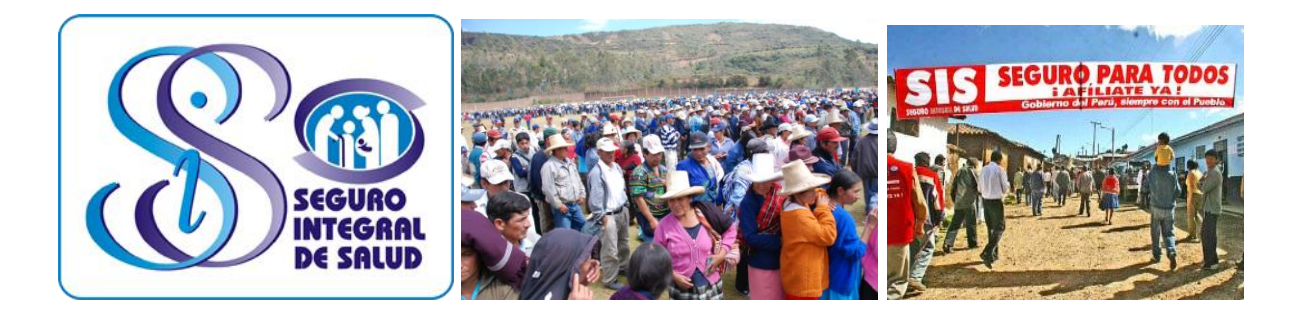

### **¿Qué es el SIS?**

Es un seguro de salud subvencionado por el Estado para quienes viven en condiciones de pobreza y de vulnerabilidad, y que no tienen ningún seguro que cubra sus atenciones en establecimientos asistenciales.

## **¿Cómo afiliarse al Seguro Integral de Salud (SIS)?**

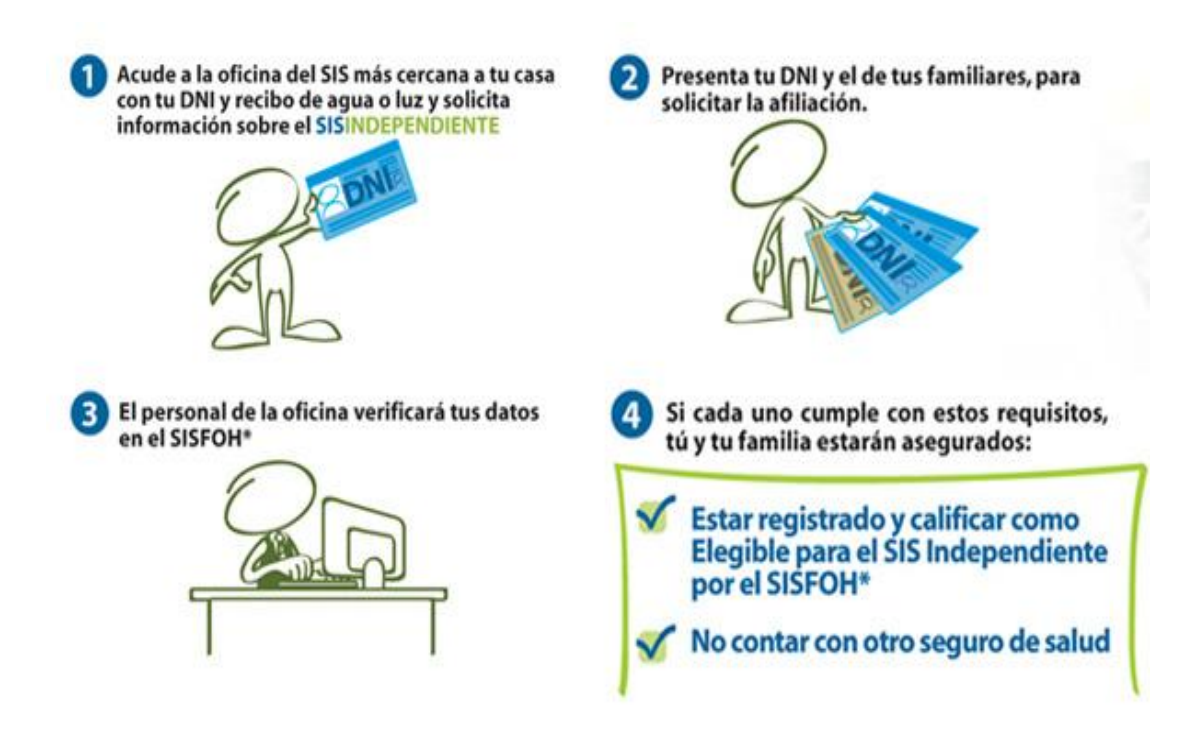

\* SISFOH- SISTEMA DE FOCALIZACIÓN DE HOGARES

# **PROCEDIMIENTO DE ATENCIÓN PARA LOS PACIENTES AFILIADOS AL SEGURO INTEGRAL DE SALUD**

## **¿Qué requisitos se necesita para recibir atención médica que tenga cobertura por el SIS, en el INEN?**

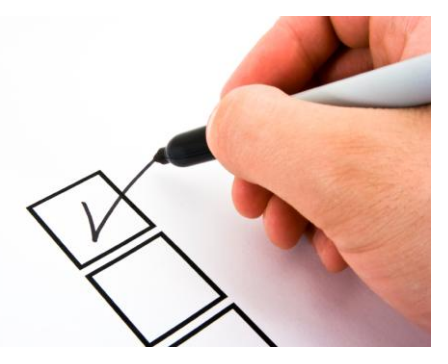

o A la hora de su primera atención en el INEN, en el Módulo de Admisión de Pacientes Nuevos, ubicado

en la Puerta Nº2 (Puerta de Ingreso de Pacientes – Av. Angamos Este), debe presentar son los siguientes documentos:

- **HOJA DE REFERENCIA** del hospital donde fue atendido previamente. Este documento debe incluir el diagnóstico oncológico y/o de alta sospecha de tener alguna enfermedad neoplásica.
- $\checkmark$  Si el paciente tiene un diagnóstico definitivo por anatomía patológica (biopsia) debe traer y presentar las láminas de estudio y los tacos de parafina (solicitar el préstamo en el establecimiento donde se le hizo este examen).
- $\checkmark$  Adicionalmente, en caso de tenerlo, presentar copias de otros exámenes realizados, por ejemplo: endoscopía, tomografía, ecografía, mamografía, Papanicolaou, colposcopía, etc.
- $\checkmark$  Original y copia del DNI
- **CONTRATO DE AFILIACIÓN** vigente en el Seguro Integral de Salud (**SIS**).
- o Una vez que le deriven al Módulo Nº2 (Módulo donde gestiona el registro y apertura de Historia Clínica al paciente nuevo), el personal responsable verificará en la Página Web del SIS si su contrato se encuentra activo, además verificará en la Página Web de EsSalud si el paciente aparece como afiliado activo en dicha entidad.
- o Si se confirma que el paciente tiene afiliación vigente a EsSalud, NO podrá tener cobertura de atención por el SIS hasta que él/la paciente active su afiliación, ya sea en su establecimiento de salud más cercano de su casa o en el SIS Central.

# **PLANES DE BENEFICIOS OTORGADOS POR EL SEGURO INTEGRAL DE SALUD (SIS), SUBSIDIADO (GRATUITO)**

### **¿Si soy paciente afiliado al SIS gratuito, cuáles son las atenciones a las que tengo derecho en el INEN?**

El SIS subsidiado brinda en la actualidad a sus asegurados unos de los dos planes de beneficios vigente: PEAS (Plan Esencial de Aseguramiento en Salud) ó LPIS (Listado Priorizado de Intervenciones Sanitarias).

### **¿Qué beneficios me brinda el Plan Esencial de Aseguramiento en Salud (PEAS)?**

El paciente que cuenta con el Plan de Beneficios PEAS podrá tener cobertura directa para las neoplasias incluidas en dicho Plan: Cáncer de cuello uterino Cáncer de mama Cáncer de colon Cáncer de estómago

Cáncer de próstata.

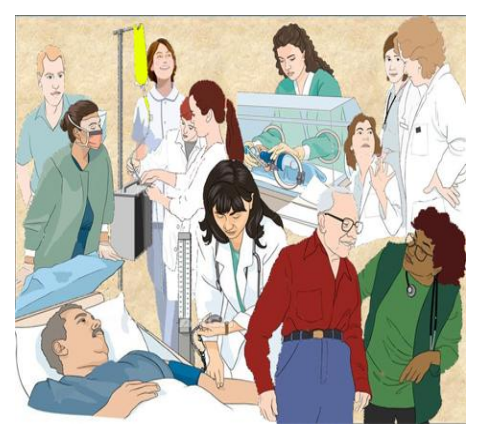

La cobertura directa para estas neoplasias está limitada por los topes establecido por el PEAS. Por lo, tanto si estos topes son excedidos, el paciente debe iniciar el trámite de SOLICITUD DE COBERTURA EXTRAORDINARIA.

#### **¿Si mi diagnóstico está fuera de las neoplasias comprendidas en el PEAS, qué debo hacer?**

Para el caso de las neoplasias que no están incluidas dentro de las que comprende el PEAS, el paciente tiene derecho a una cobertura directa que solamente podrá ser utilizada para exámenes de diagnóstico. En caso se supere el monto o se necesite iniciar el tratamiento el paciente debe presentar una SOLICITUD DE COBERTURA EXTRAORDINARIA.

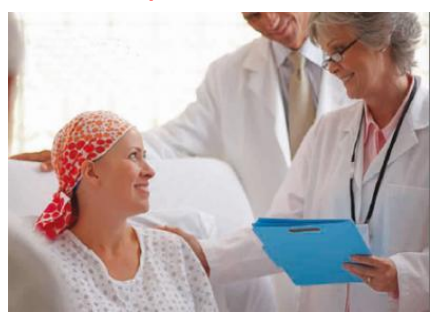

### **¿Cómo debo realizar el trámite de SOLICITUD DE COBERTURA EXTRAORDINARIA?**

- o El paciente deberá acudir a la Unidad de Trámite Documentario (ubicado en la zona de ingreso al INEN) para presentar una SOLICITUD DE INFORME MÉDICO que incluya el presupuesto del tratamiento. Debe indicar claramente que es para trámite de AMPLIACIÓN DE SIS.
- o En esta dependencia le entregarán el formato establecido para dicha solicitud, lo llenará con letra legible y con su firma lo entregará al personal de Trámite Documentario. NO REQUIERE PAGO ALGUNO.
- o El trámite seguirá su proceso. Se enviará al Departamento Médico de la especialidad donde se atiende el paciente, para la elaboración del documento y el presupuesto correspondiente.
- o Cuando el Informe llegue a la Oficina de Seguros del INEN, se elaborará el EXPEDIENTE DE SOLICITUD DE COBERTURA EXTRAORDINARIA, el cual será enviado a la Unidad Descentralizada Regional del SIS (UDR), Hospitales Nacionales e Institutos Especializados del SIS, donde será evaluado para su aprobación.
- o En el lapso de 7 días hábiles, después de iniciado el trámite el paciente puede llamar a la Oficina del Seguros del INEN 2016500 anexo 1123, para conocer el resultado del trámite o acercarse personalmente al módulo (ubicado frente al Módulo de Informes).

#### **Importante.**

**En caso que el Contrato de Afiliación al SIS no esté activo o que el paciente tenga afiliación vigente a EsSalud u otro seguro, NO podrá solicitar la Cobertura Extraordinaria al SIS.**

#### **¿Y si el paciente tiene Plan de Beneficios que incluye el Listado Priorizado de Intervenciones Sanitarias (LPIS)?**

Si el paciente cuenta con el Plan de Beneficios LPIS (NIÑO, ADOLESCENTE, GESTANTE O ADULTO FOCALIZADO – condición que fue dada por el SIS al momento de su afiliación, si le correspondiera) tiene derecho a recibir atención coberturada por el SIS de manera directa.

Si el monto es superado, el paciente debe iniciar el trámite de SOLICITUD DE ENFERMEDAD DE CASO ESPECIAL, cuando corresponda.

Si el **PACIENTE ES ADULTO** tiene derecho a recibir atención coberturada por el SIS de manera directa. Si este monto es superado, el paciente debe iniciar el trámite de **SOLICITUD DE ENFERMEDAD POR CASO ESPECIAL**.

(\*) LPIS = LISTADO PRIORIZADO DE INTERVENCIONES SANITARIAS

#### **¿Cómo debo realizar el trámite de caso especial o enfermedad de alto costo?**

- o El paciente deberá acudir a Trámite Documentario (ubicado en la zona de ingreso al INEN) para presentar una SOLICITUD DE INFORME MÉDICO.
- o En dicha dependencia le entregarán el formato establecido para dicha solicitud, lo llenará con letra legible y con su firma lo entregará al personal encargado de Trámite Documentario. NO REQUIERE PAGO ALGUNO.
- o El trámite seguirá su proceso. Se enviará al Departamento Médico de la especialidad, donde se atiende el paciente, para su elaboración.
- o Cuando el Informe llegue a la Oficina de Seguros del INEN, se elaborará el EXPEDIENTE DE SOLICITUD DE CASO ESPECIAL O ENFERMEDAD DE ALTO COSTO, el cual será enviado a la Unidad Descentralizada Regional del SIS (UDR), Hospitales Nacionales e Institutos Especializados del SIS en donde será evaluado para su aprobación.
- o En el lapso de 7 días hábiles, después de iniciado la gestión, el paciente puede llamar a la Oficina del Seguros del INEN 2016500 anexo 1123, para conocer el resultado del trámite o acercarse personalmente al módulo (ubicado frente al Módulo de Informes).

## **RECOMENDACIONES**

Para cada atención bajo la cobertura del SIS, el paciente debe firmar y poner su huella digital en el anverso y reverso del Formato Único de Atención –FUA (respaldada con RJ/SIS/092-2007), porque es el único documento que garantiza si su atención se ha realizado.

#### **INFORMACIÓN SOBRE EL ESTADO DE CUENTA Y/O SALDO DE LA COBERTURAL DEL SIS EN EL INEN**

Frente al Módulo de Informes y en otras áreas cercanas a los Consultorios Externos están instalados los módulos "Touch", que funcionan de forma similar al sistema de cajeros de bancos. A través de estos módulos computarizados podrán conocer su estado de cuenta y/o saldo de la cobertura del SIS. El personal del Módulo de Informes lo podrá orientar sobre su funcionamiento.

#### **HORARIO DE ATENCIÓN EN LA OFICINA DE SEGUROS DEL INEN**

Lunes a viernes de 7:00 a.m. a 4:30 p.m. Sábados: de 7:00 a.m. a 1:00 p.m. Domingos: de 8:00 a.m. a 4:00 p.m.

**MÁS INFORMACIÓN** Llamar al 201-6500 anexo: 1123